# DISCOS VIRTUALES.

#### PRESENTADO POR : CARLOS ALBRTO RAMIREZ TOVAR

#### ¿QUE ES UN DISCO VIRTUAL?

•Es un espacio, que te permitirá guardar tus archivos personales (documentos, fotos, música, presentaciones, hojas de cálculo, bases de datos, vídeos...), para que puedas acceder a ellos desde cualquier parte del mundo, compartirlos con quién desees o mantener copias de seguridad de los que consideres más importantes.

•Los discos virtuales(localizados en Internet) se vuelven realmente útiles cuando necesitamos realizar un backup y no tenemos espacio en nuestro disco local o sí queremos compartir archivos con varios personas en particular.

#### **HISTORIA**

- •Es un servicio bastante reciente, ya en funcionamiento. Primero surgieron servidores web donde la gente subía el archivo deseado y obtenía un enlace que le permitía bajárselo a cualquier persona desde cualquier ordenador. Algunos ejemplos de estos servicios son ImageShack, Megaupload, MediaFire o Rapidshare. Más recientemente han surgido iniciativas de servidores de correos como Google con su servicio Gmail o Windows con su servicio Windows Live, que dan al usuario una unidad virtual de disco duro para su propio uso.
- •Pero, aún se cree que el uso de los CD, DVD, discos duros USB, memorias flash USB, etcétera perdurará por mucho tiempo, en especial las últimas.

#### DISCO VIRTUAL MEGA

# IMEGA

ofrece 50 Gbytes de almacenamiento gratuito

# DISCO VIRTUAL DROPBOX

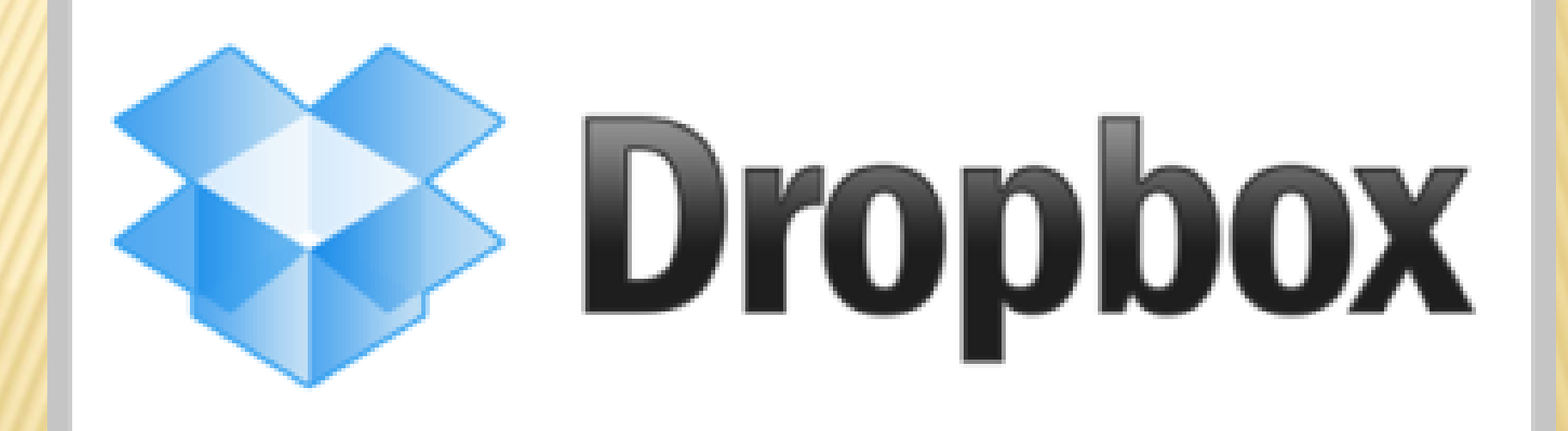

tiene una capacidad inicial de 2 [GB](https://es.wikipedia.org/wiki/Gigabyte) llegando hasta 16 GB

# DISCO VIRTUAL FREE DRIVE

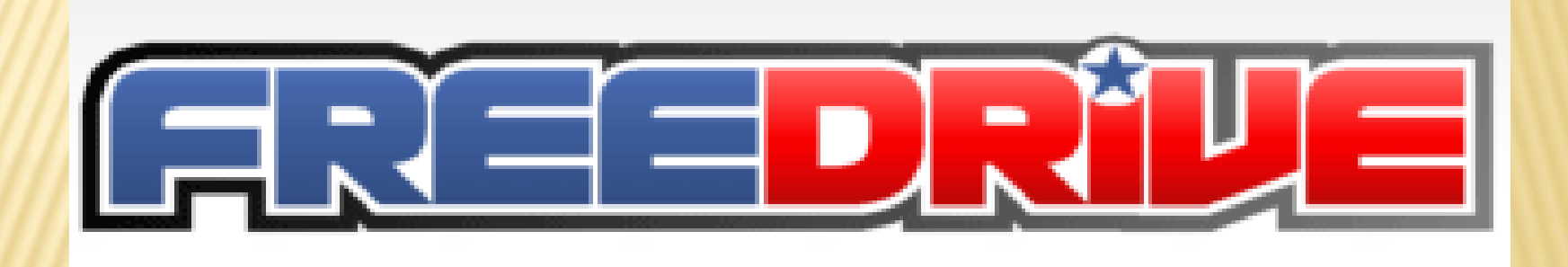

Este disco virtual nos ofrece 1 GB de almacenamiento,

# DISCO VIRTUAL SKYDRIVE

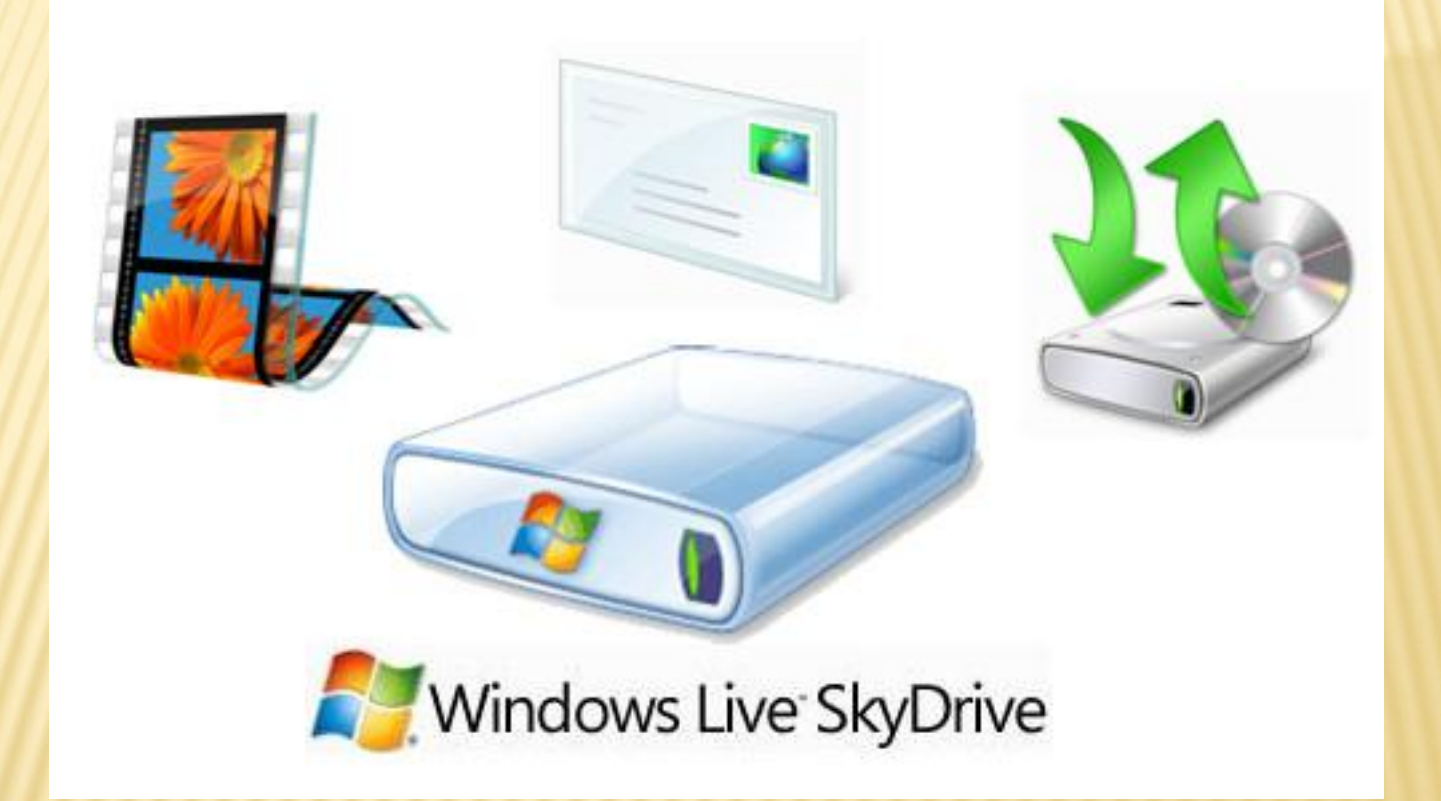

SkyDrive la aplicación de Microsoft ofrece 7 GB de capacidad para almacenar tus cosas.

## DISCO VIRTUAL GOOGLE DRIVE

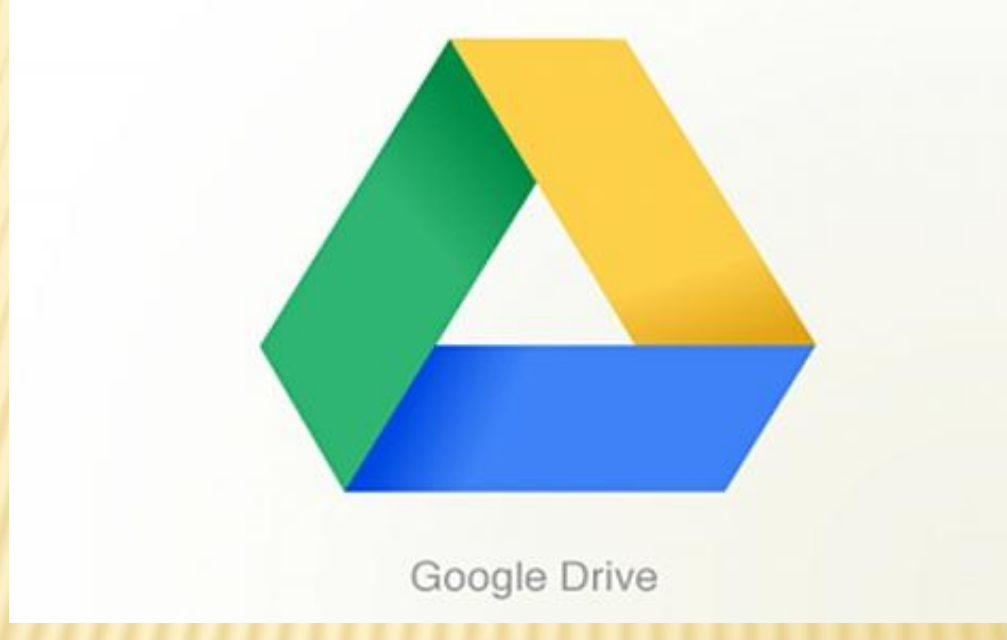

Google Drive que ofrece 5 GB de almacenamiento gratis

# DISCO VIRTUAL ONEDRIVE

# *C* OneDrive

la nube de Microsoft ya pueden disfrutar de un incremento de capacidad que pone a su disposición 15 GB de espacio gratuito en la nube

### **ENTAJAS**

- •La principal ventaja es que podemos disponer de nuestro archivo en cualquier lugar.
- •Es una buena opción para las personas que manejan gran volumen de datos y viajan constantemente por su ritmo de trabajo.
- •Es útil si queremos un espacio para compartir una serie de archivos con nuestros amigos
- •Se ofrecen como opción para nuestras copias de seguridad.

## DESVENTAJAS

- •Debemos tener acceso a internet para su uso.
- •Debemos tener cuidado en el manejo de nuestras contraseñas. Ya que al igual que ocurre con nuestra cuenta de correo, la pérdida de la contraseña implica el no tener acceso a los datos
- •Dependiendo la cantidad de archivos en algunos casos el servicio es costoso.
- •En muchos casos es lento el acceso de datos.

#### COMO HACER UN DISCOO VIRTUAL.

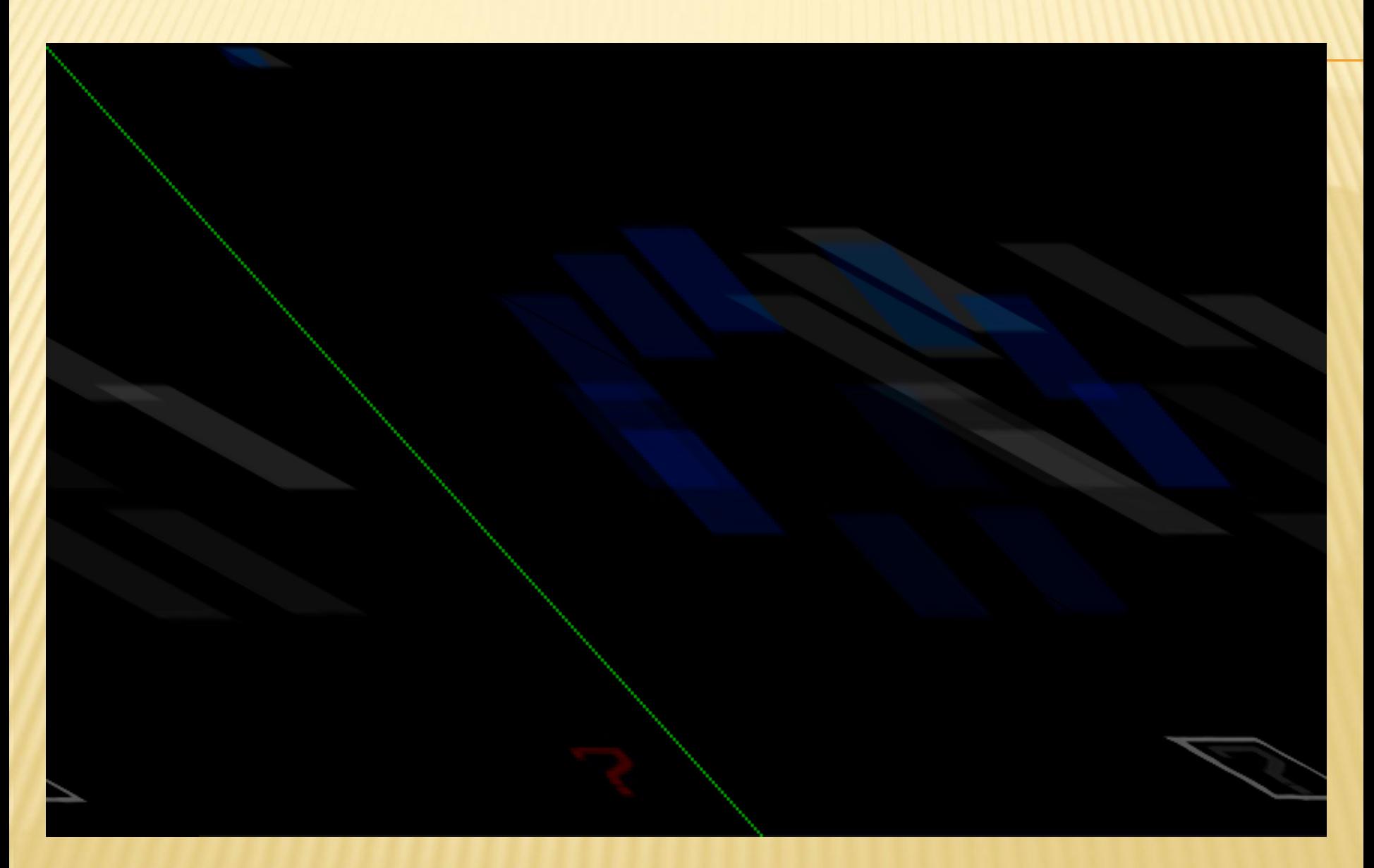